## **Datenbanken: Datenintegrität**

## Definition "Datenkonsistenz"

"in der Datenbankorganisation (...) die **Korrektheit der gespeicherten Daten** im Sinn einer **widerspruchsfreien und vollständigen Abbildung** der relevanten Aspekte des erfassten Realitätsausschnitts."

> http://wirtschaftslexikon.gabler.de/Archiv/57132/datenintegritaet-v6.html Hervorhebung hinzugefügt

à *logisch korrekter Zustand der Daten*

#### kunden

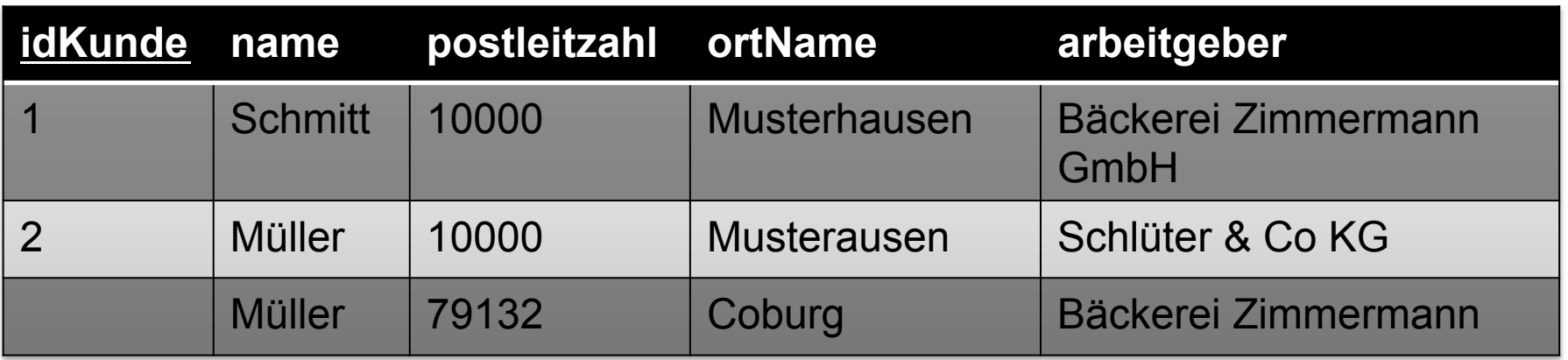

### **Welche Fehler erkennen Sie?**

(abgesehen von der Verletzung einer Normalform)

**www.informatikzentrale.de** 

#### kunden

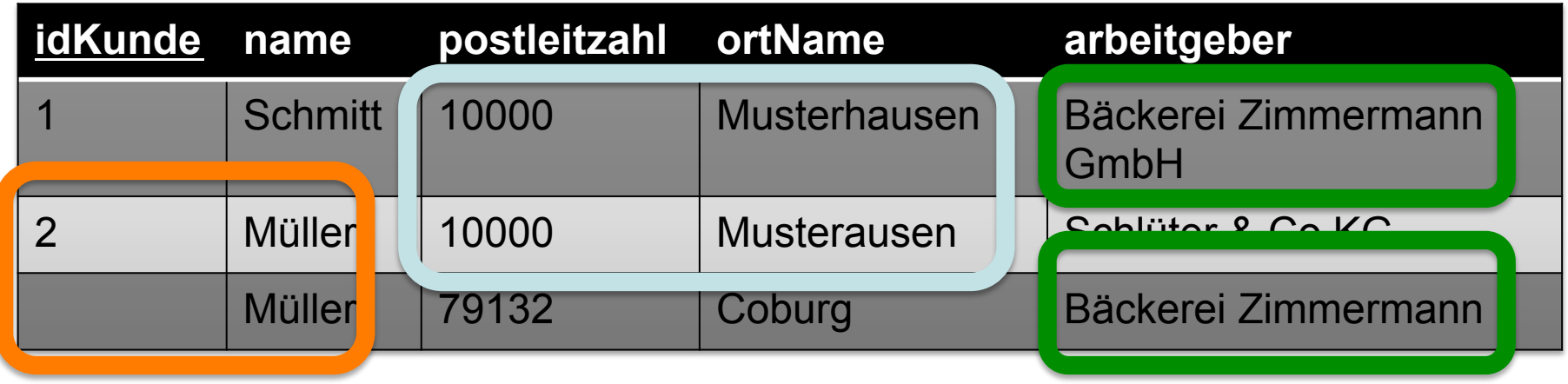

#### kunden

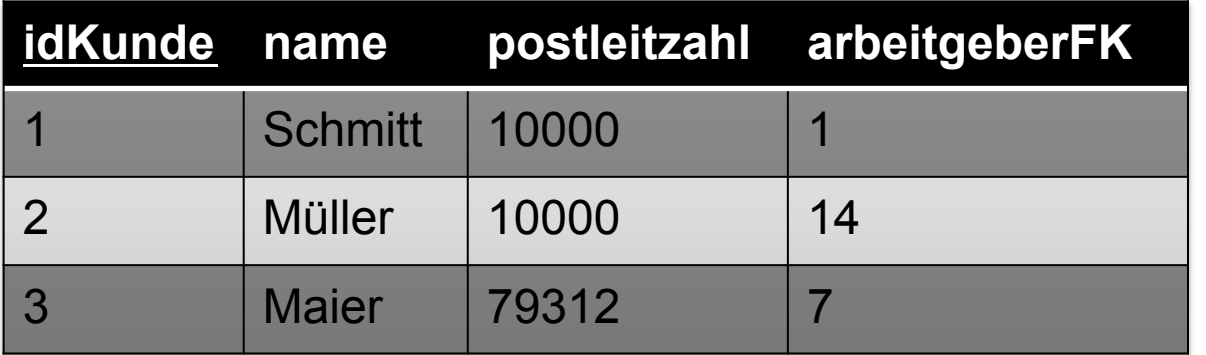

*(FK = Foreign Key, Fremdschlüssel)* 

#### orte

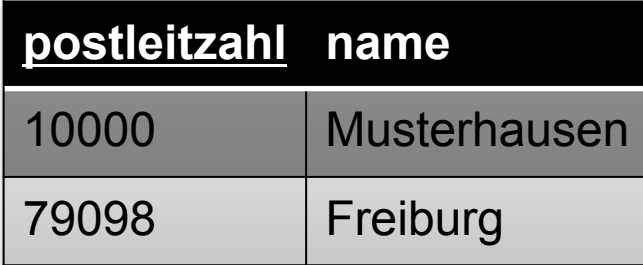

### **Welche Fehler erkennen Sie?**

#### kunden

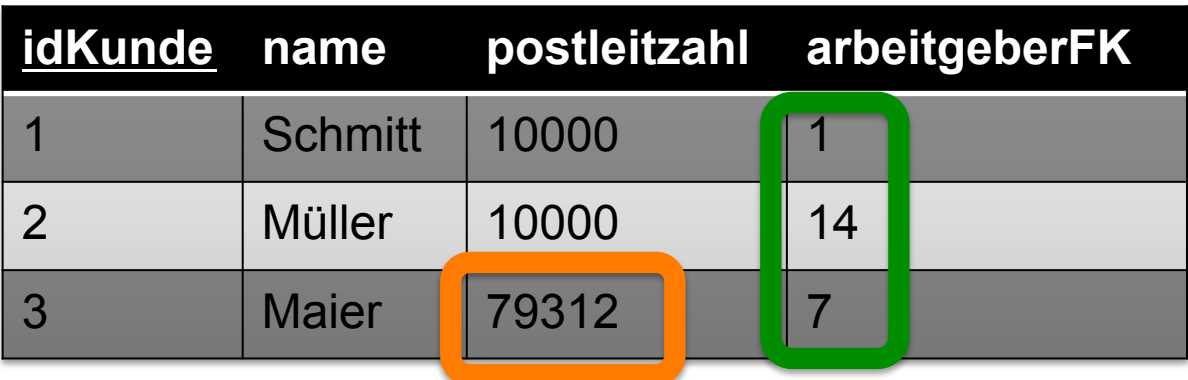

#### orte

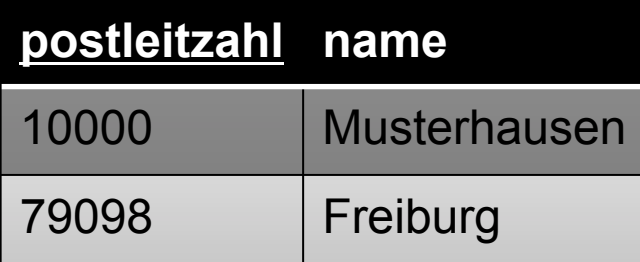

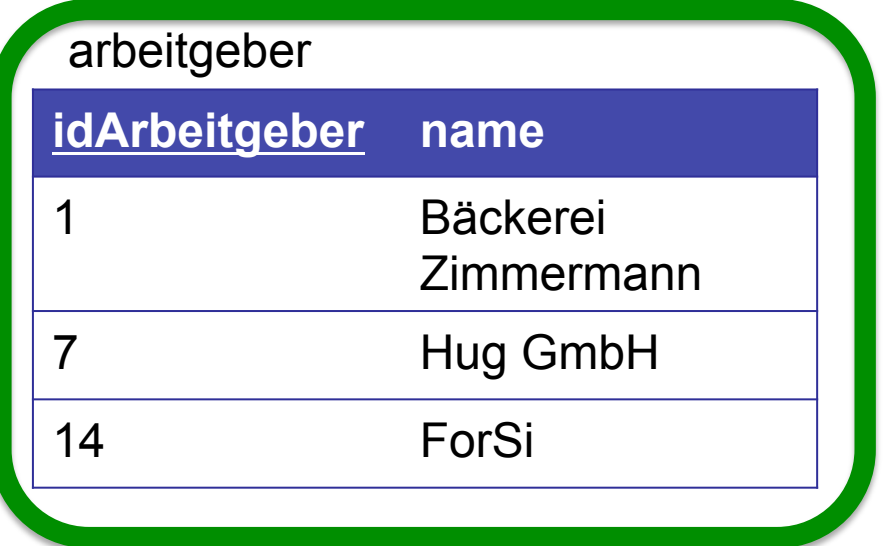

## Integritätsregeln

Datenkonsistenz/Datenintegrität wird gewährleistet durch Integritätsbedingungen:

#### **Domänenintegrität/Bereichsintegrität:**

Attribute sind nur gültig, wenn sie einen bestimmten Wertebereich haben

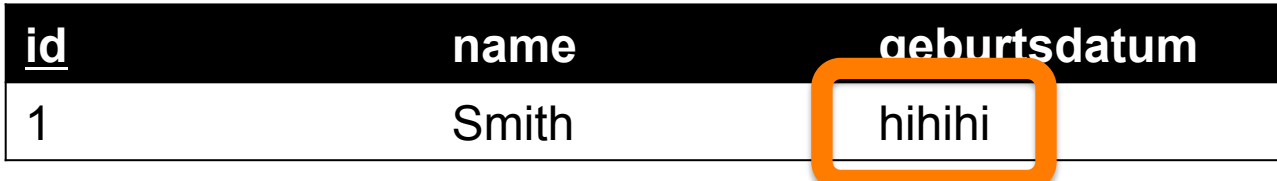

#### **Entitätsintegrität**

Jeder Datensatz ist eindeutig definiert (z.B. durch PRIMARY KEY).

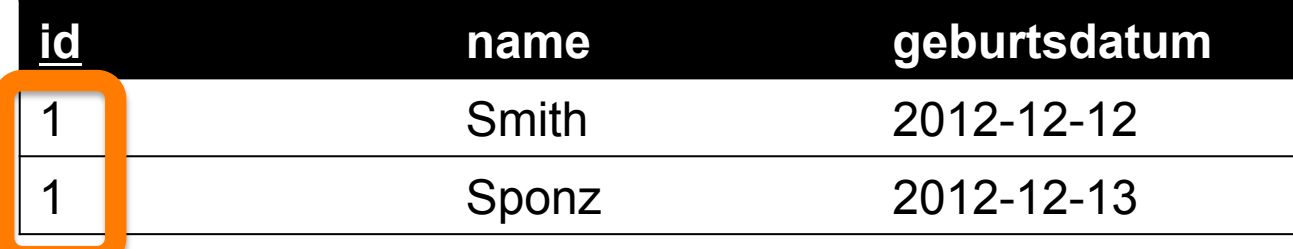

#### **Referentielle Integrität**

Beziehungen zwischen Tabellen müssen synchronisiert bleiben. (s.u.)

#### **Benutzerdefinierte Integrität**

Sonstige vom Benutzer festgelegte Regeln (z.B.: Datum darf nicht vor 01.01.2000 liegen)

### Integritätsregeln **Datenkonsistenz/Datenintegrität wird gewährleistet durch Integritätsbedingungen:**

**Domänenintegrität/Bereichsintegrität:** 

#### **Entitätsintegrität**

**Referentielle Integrität** 

**Benutzerdefinierte Integrität** 

Sind diese Bedingungen erfüllt, ist die Datenbank konsistent.

### **Konsistente Transformation: COMMIT / ROLLBACK**

Jede Transaktion muss eine Datenbank von einem konsistenten in einen anderen konsistenten Zustand überführen. Während der Verarbeitung der Anfrage kann die Konsistenz der Datenbank jedoch kurzfristig verletzt werden.

Nach jeder durch eine Transaktion gegebene Reihe von Veränderungen der Daten (Einfügen, Löschen oder Ändern) wird die Datenbank auf die Integritätsbedingungen geprüft. Falls diese nicht erfüllt sein sollten, muss die gesamte Transaktion so zurück abgewickelt werden, dass der vorige (konsistente) Zustand wiederhergestellt wird ("Rollback"). http://de.wikipedia.org/wiki/Konsistenz (Datenspeicherung)#Konsistente Transformationen

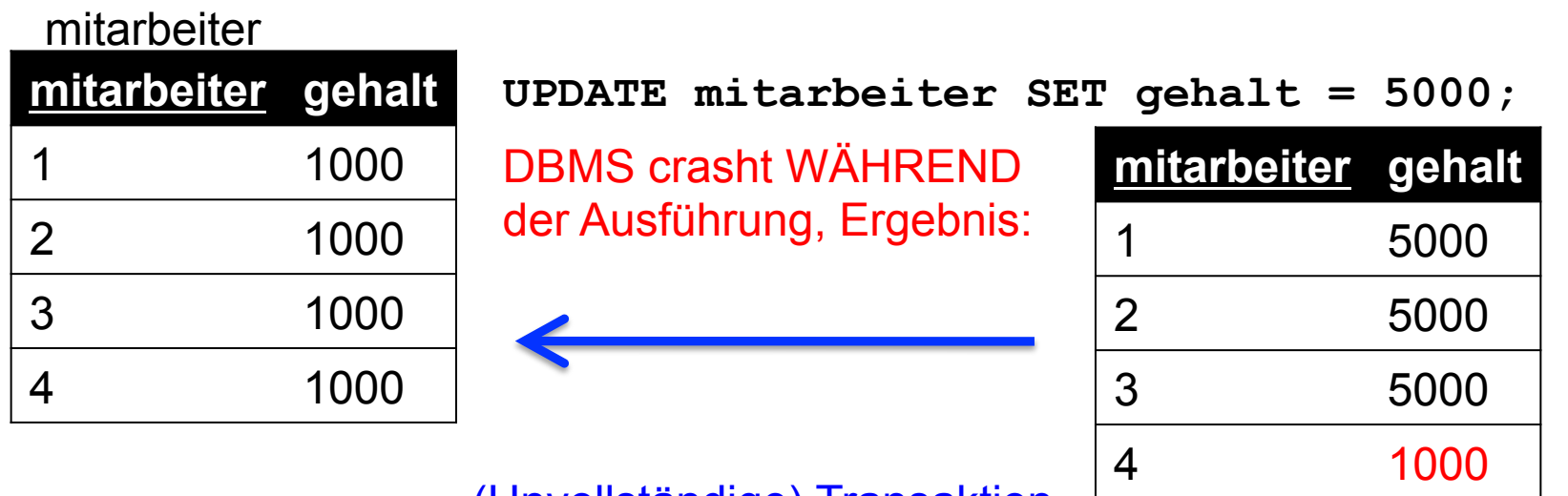

(Unvollständige) Transaktion

kann mit ROLLBACK wieder rückgängig gemacht werden.

#### **Primärschlüssel-Fremdschlüssel-Beziehungen müssen intakt sein:**

kunden

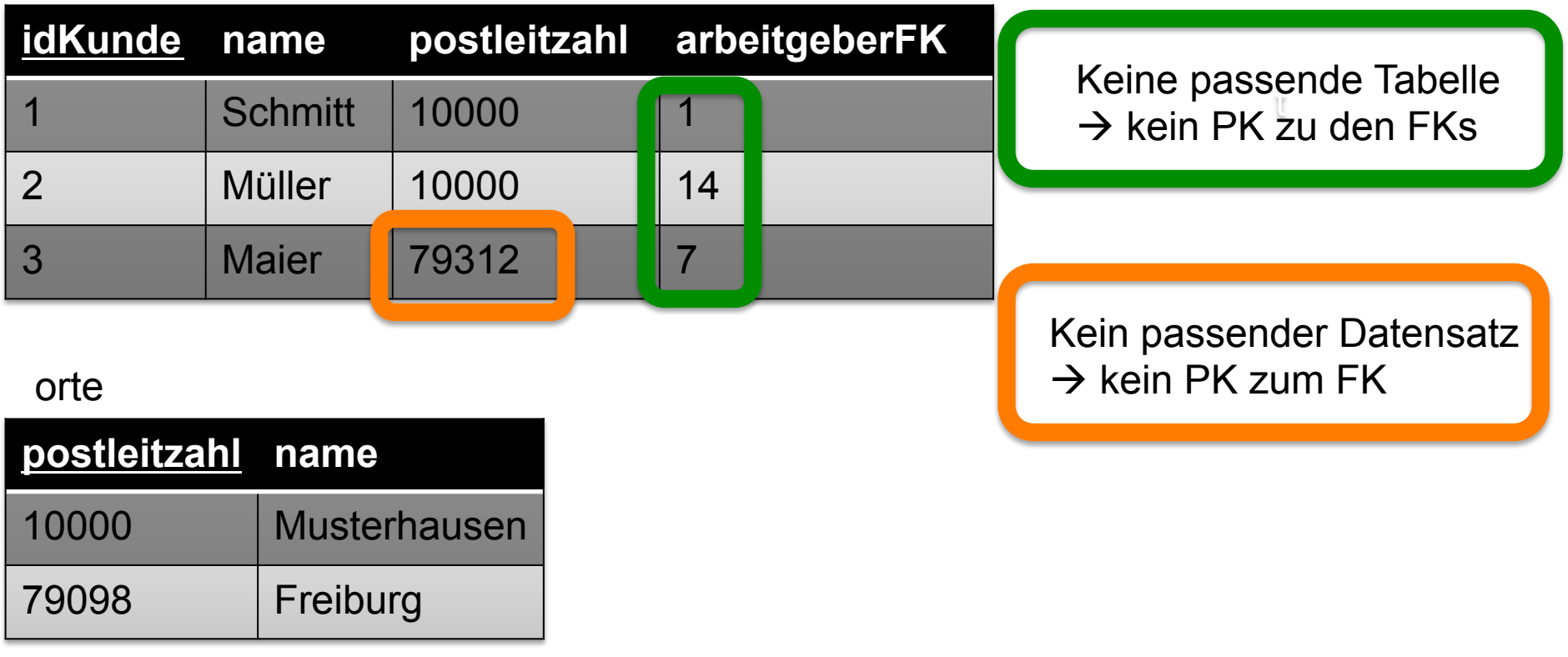

möglicherweise nett fürs Abi @

#### **Definition**

"Die referentielle Integrität (auch Beziehungsintegrität) besagt, dass Attributwerte eines Fremdschlüssels auch als Attributwert des Primärschlüssels vorhanden sein müssen."

http://de.wikipedia.org/wiki/Referentielle\_Integrität

#### **Primärschlüssel-Fremdschlüssel-Beziehungen müssen intakt sein:**

kunden

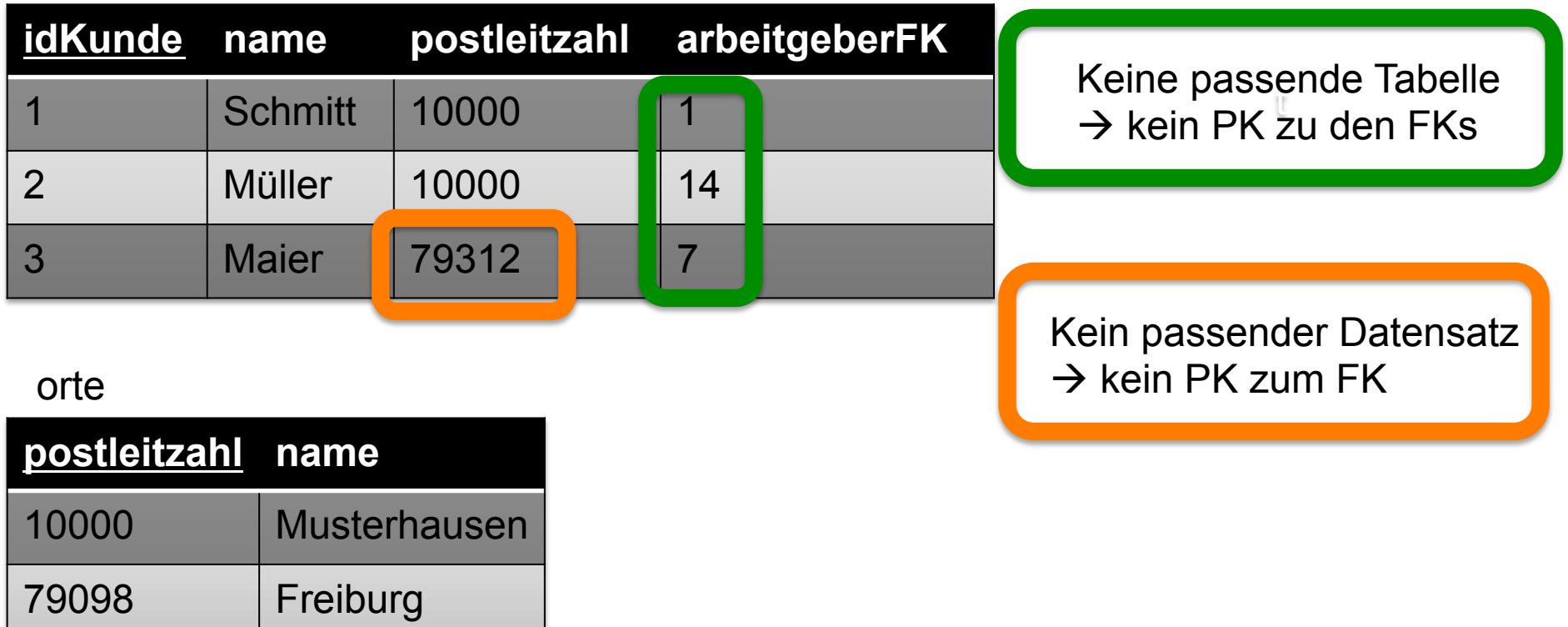

## **Grundregel**

Fremdschlüssel müssen IMMER auf existierende Datensätze verweisen!

## **Grundregel**

Fremdschlüssel müssen IMMER auf existierende Datensätze verweisen!

#### kunden

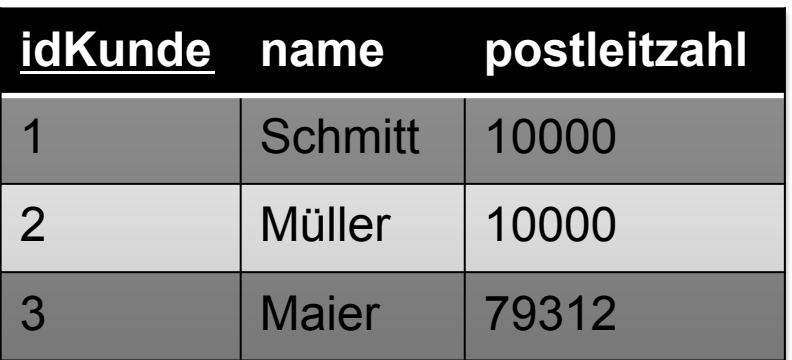

*muss beachtet werden bei ...* 

1. Löschen von Datensätzen oder Tabellen

#### orte

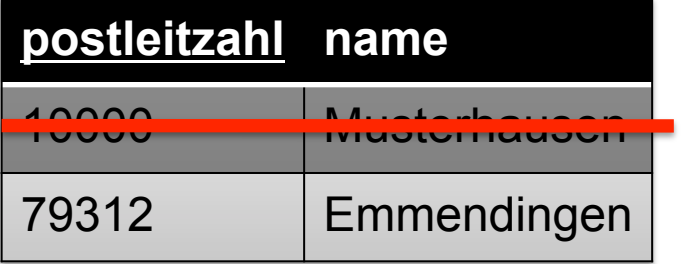

Löschen dieses Datensatzes führt zu Inkonsistenzen (da zum FK "kunden.postleitzahl" kein Datensatz existiert)

## **Grundregel**

Fremdschlüssel müssen IMMER auf existierende Datensätze verweisen!

#### kunden

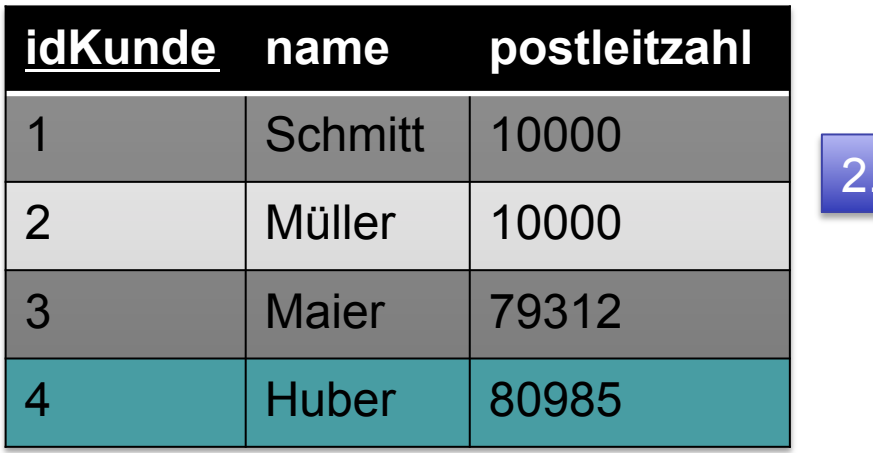

*muss beachtet werden bei ...* 

2. Einfügen von Datensätzen

orte

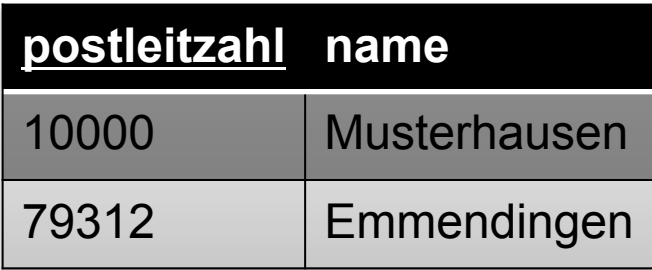

Einfügen dieses Datensatzes führt zu Inkonsistenzen (da zum FK "kunden.postleitzahl" kein Datensatz existiert)

## Aufgaben

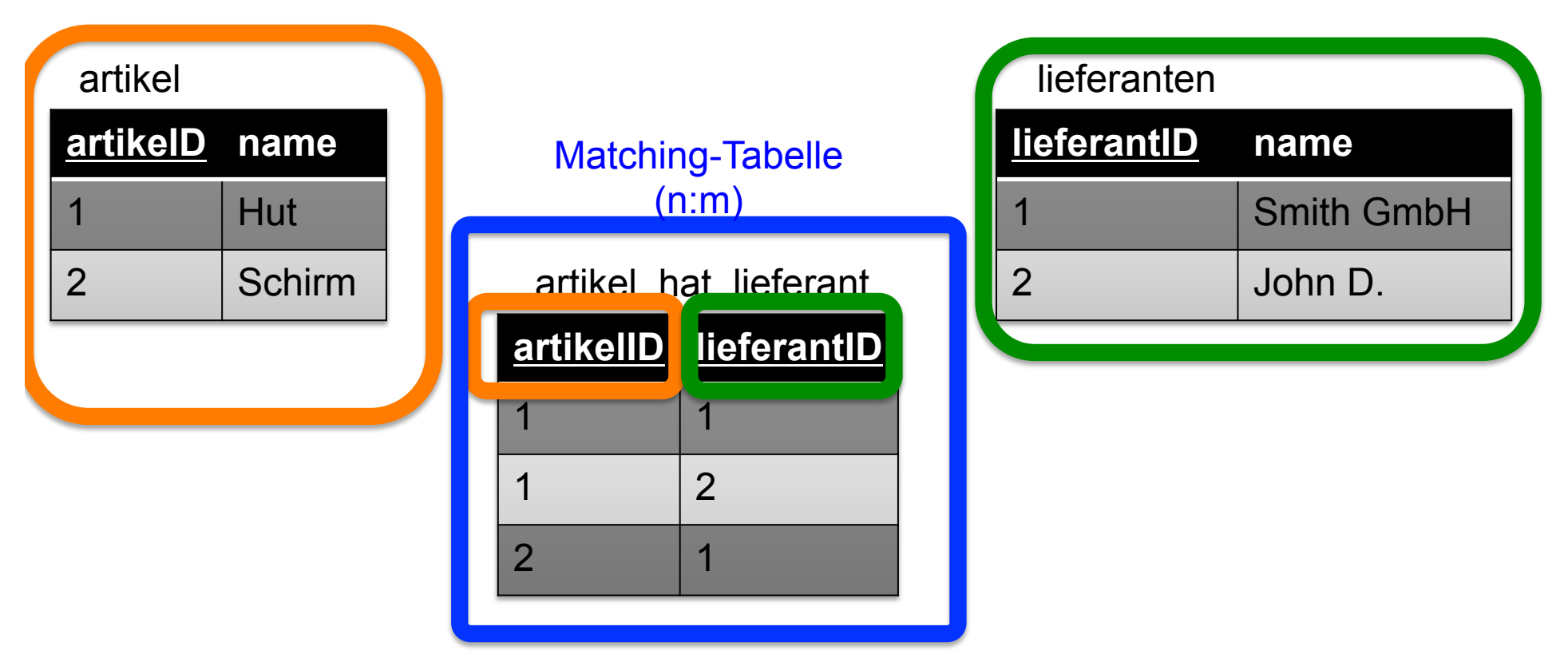

## Aufgaben

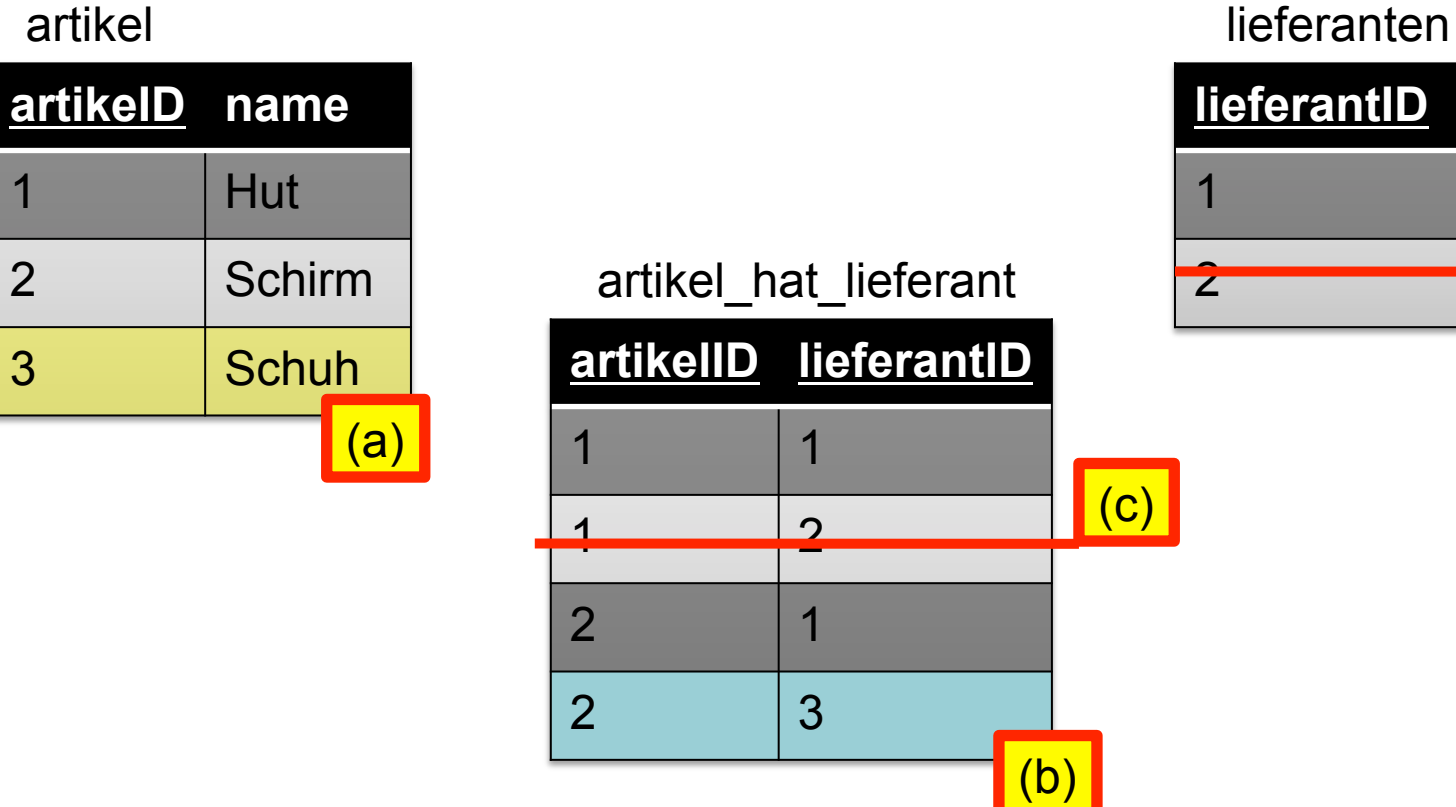

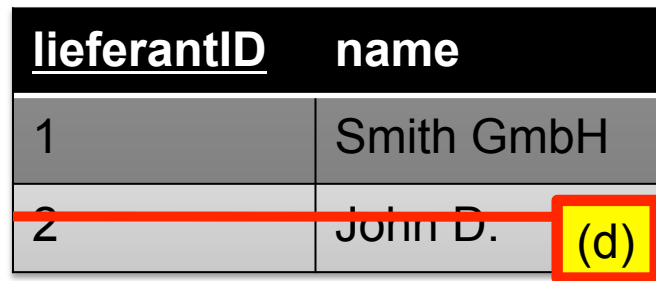

Welche Operationen sind zulässig?

- a) Einfügen Datensatz
- b) Einfügen Datensatz
- c) Löschen Datensatz
- d) Löschen Datensatz

## **Änderungsweitergabe, Löschweitergabe; MySQL: FOREIGN-KEY-CONSTRAINTS**

DBMS kann helfen, Datenintegrität zu wahren, z.B. über Einschränkungen (CONSTRAINTS):

- Änderungsweitergabe
- Löschweitergabe

Achtung: InnoDB erforderlich!

## Löschweitergabe

Löschen wir einen Ort, dann werden alle Kunden in diesem Ort

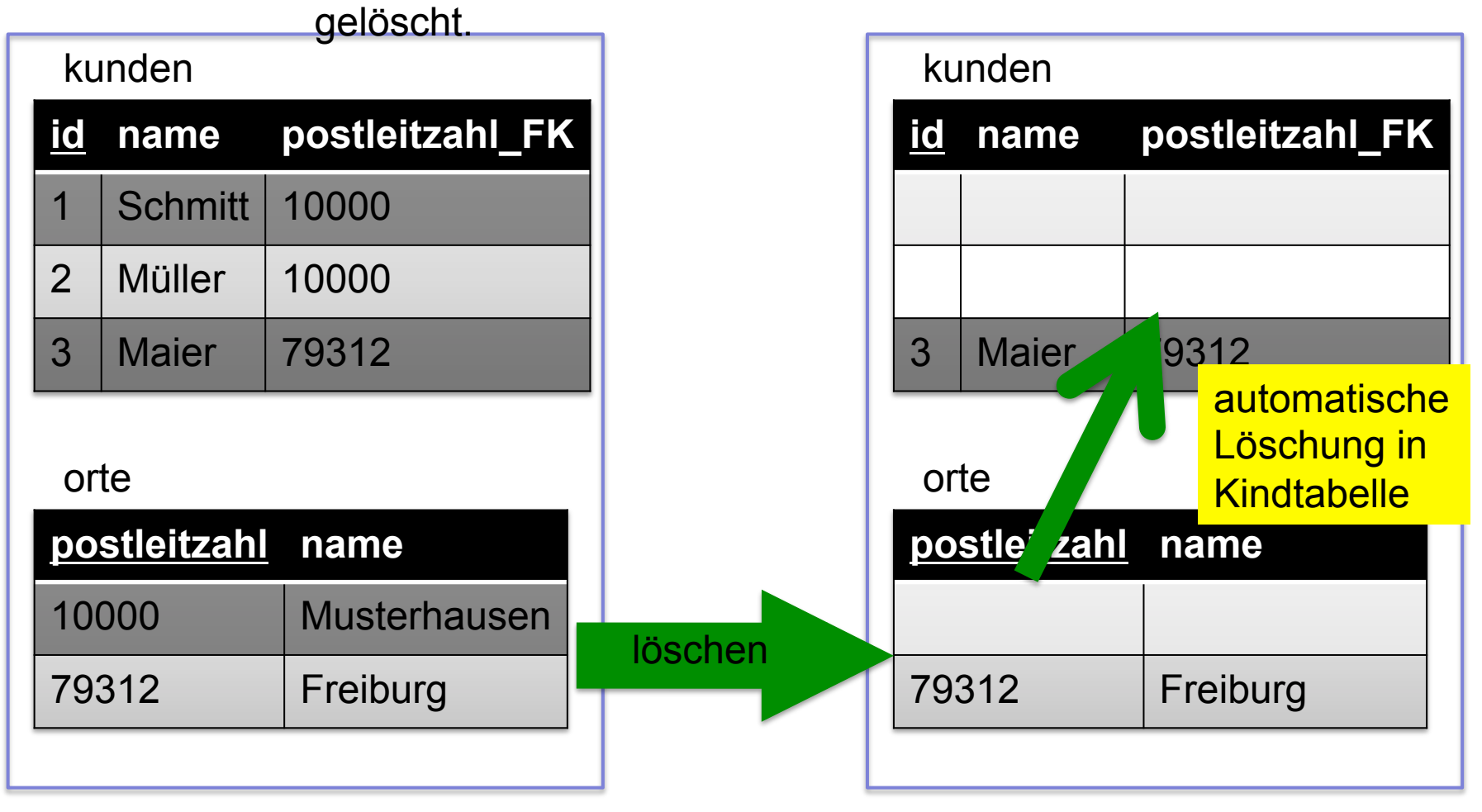

(Das ist natürlich nicht sinnvoll; besseres Beispiel: Wird ein Lieferant gelöscht, dann könnte man auch die von ihm gelieferten Artikel löschen.

**www.informatikzentrale.de** 

Ändert sich die PLZ von Musterhausen (Elterntabelle "orte"), wird diese Änderung an die Kindtabelle weitergegeben.

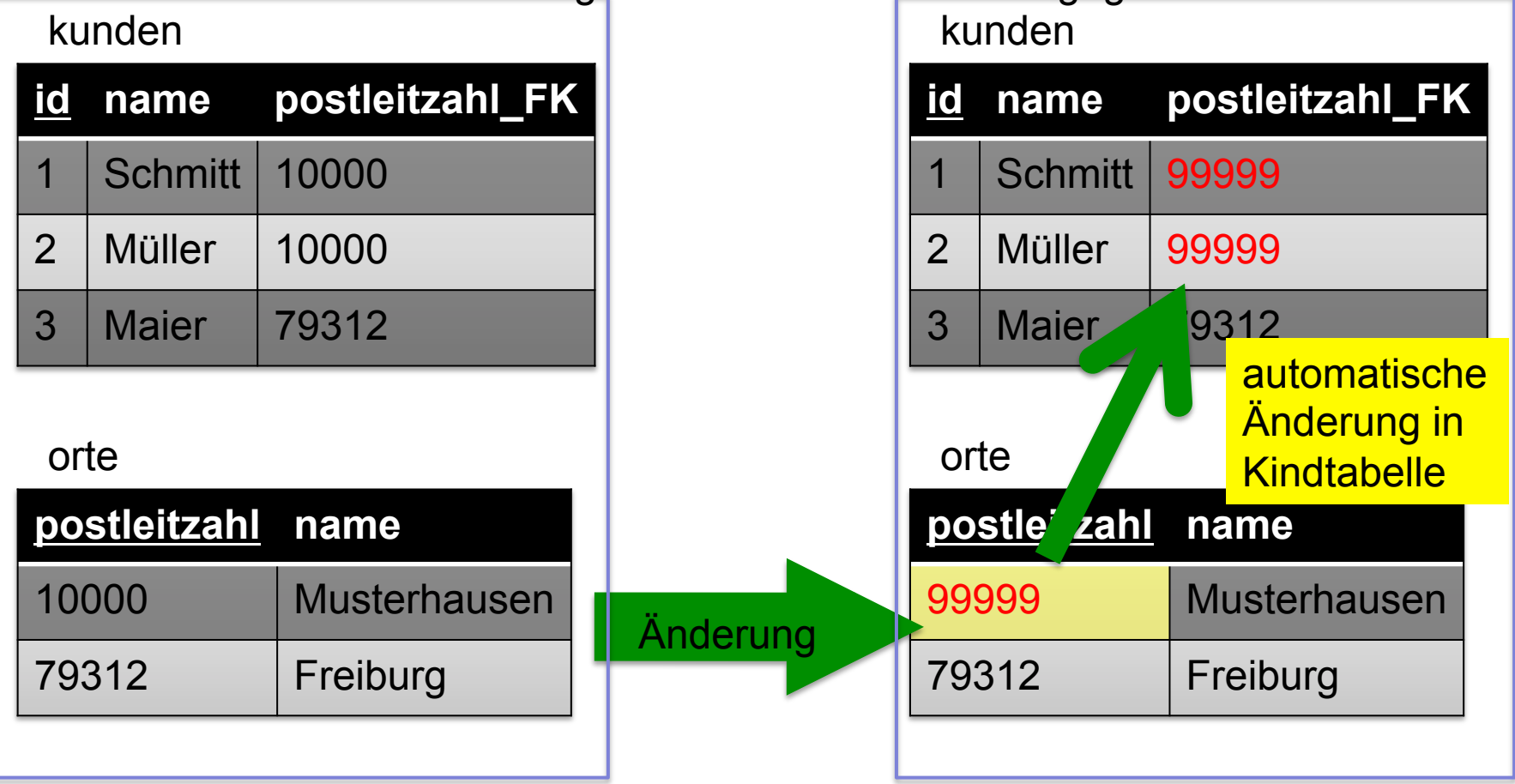

Ändert sich die PLZ von Musterhausen (Elterntabelle "orte"), wird diese Änderung an die Kindtabelle weitergegeben.

#### kunden

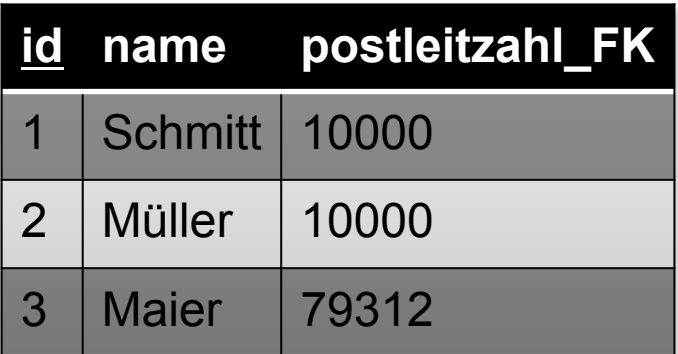

CREATE TABLE kunden (

 id INT, name VARCHAR(45),postleitzahl\_FK VARCHAR(5), PRIMARY KEY (idkunden), -- ....

kunden

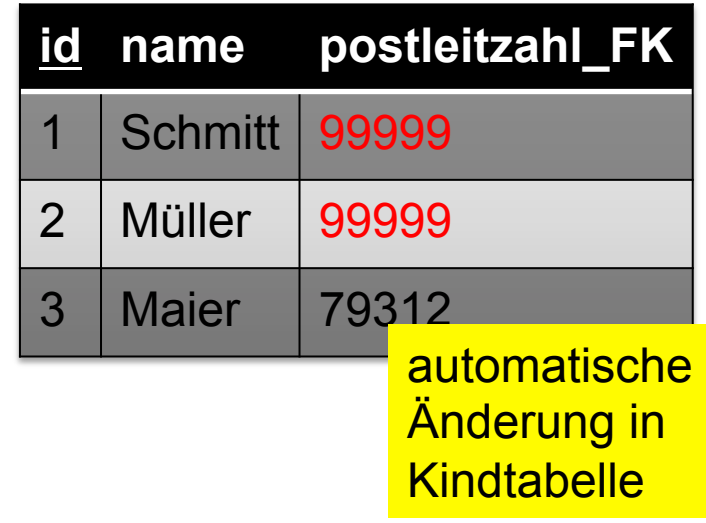

 **CONSTRAINT FK\_postleitzahl FOREIGN KEY (postleitzahl\_FK) REFERENCES orte (postleitzahl) ON DELETE NO ACTION ON UPDATE CASCADE)** 

ENGINE = InnoDB;

Ändert sich die PLZ von Musterhausen (Elterntabelle "orte"), wird diese Änderung an die Kindtabelle weitergegeben.

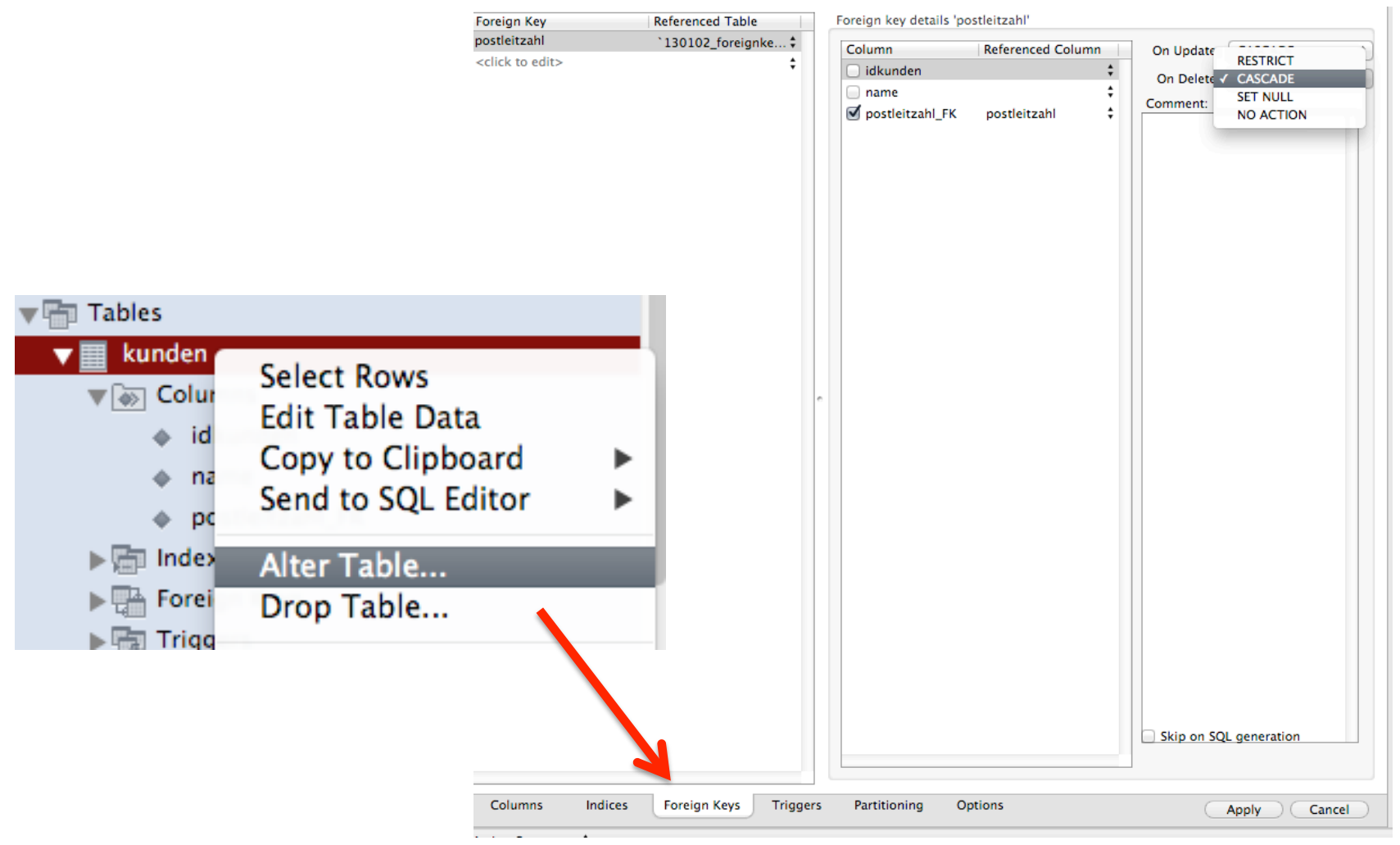

**www.informatikzentrale.de** 

Ändert sich die PLZ von Musterhausen (Elterntabelle "orte"), wird diese Änderung an die Kindtabelle weitergegeben.

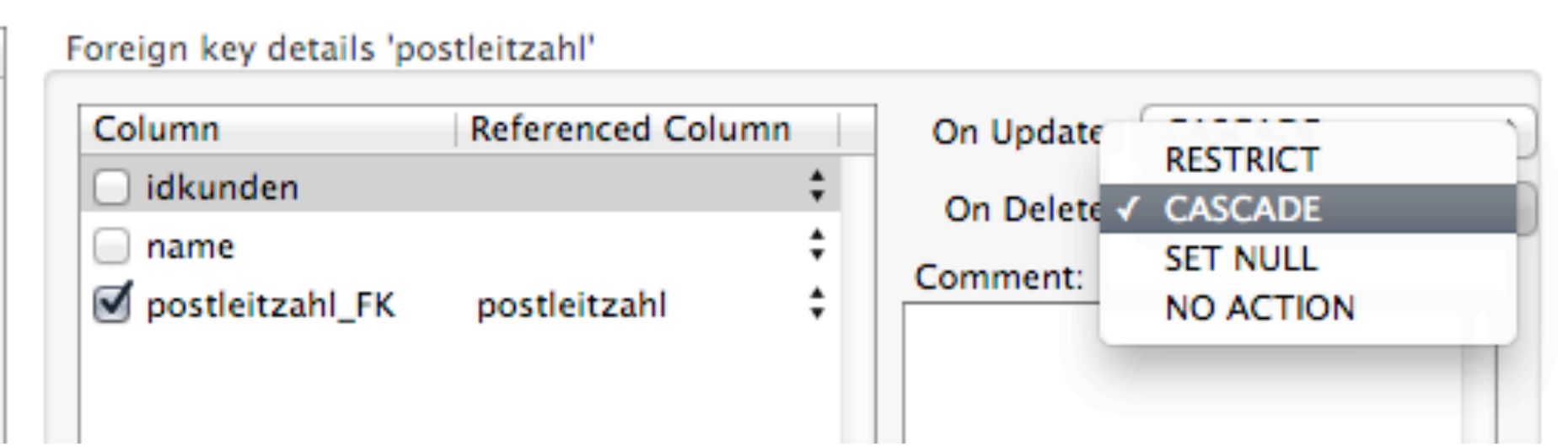

## FOREIGN KEY-CONSTRAINTS MySQL/InnoDB

- **ON UPDATE ...**
- **ON DELETE ...**

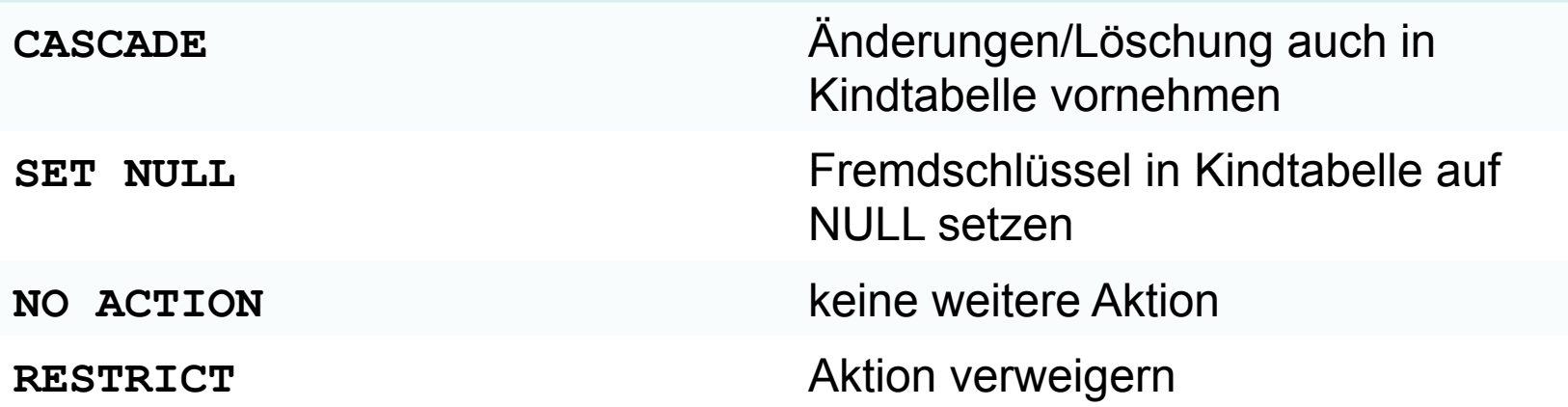

## FOREIGN KEY-CONSTRAINTS MySQL/InnoDB

**ON UPDATE ...** 

**ON DELETE ...** 

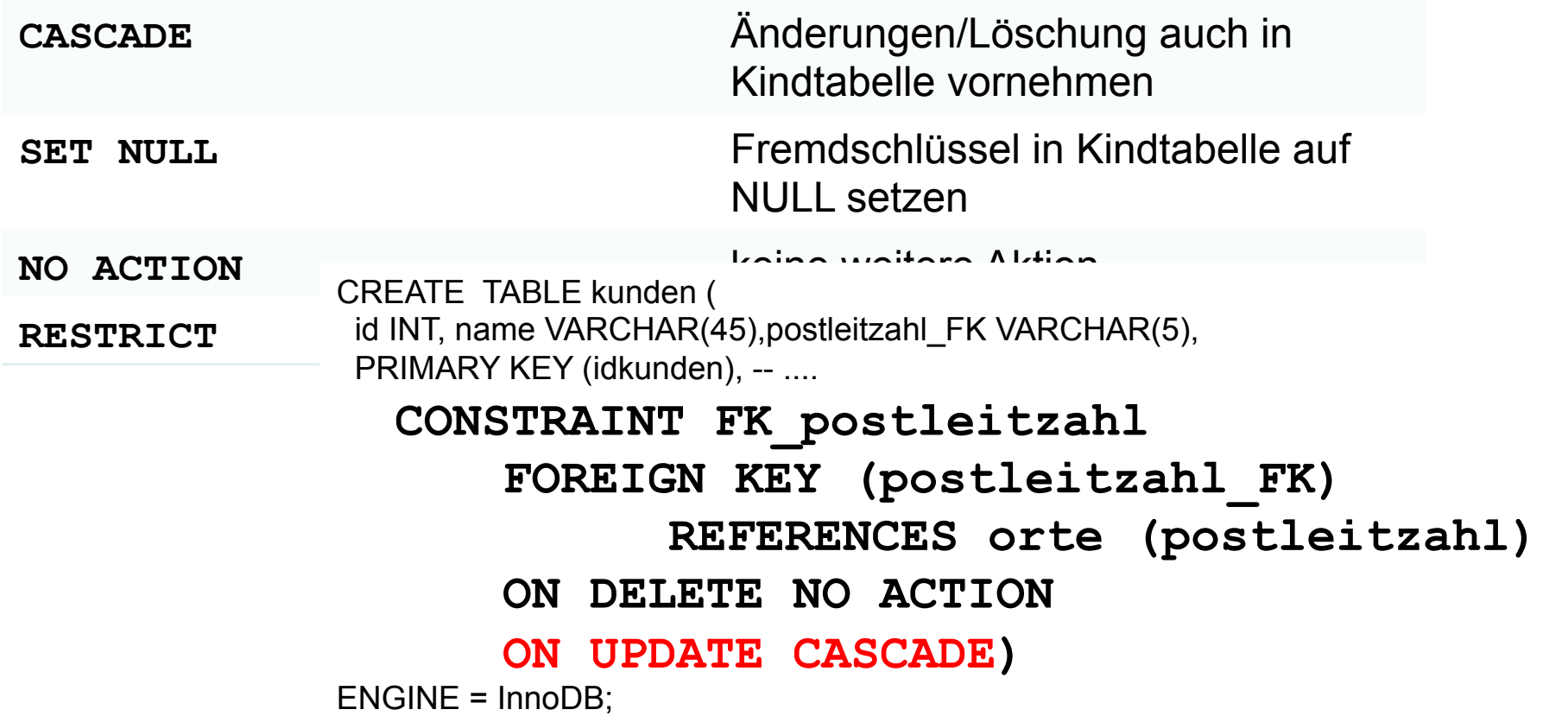

## Aufgaben

Benutzen Sie datenmodellierung05\_datenintegritaet\_kundendump.sql oder kopieren Sie den Code rechts (2px-Schrift).

- 1. Löschen Sie alle Orte (**DELETE FROM orte;**)
- 2. Wenden Sie **RESTRICT** auf **ON UPDATE** und **ON DELETE** an.
- 3. Löschen Sie via SQL-Befehl den Ort Emmendingen (**DELETE FROM orte WHERE** ...).
- 4. Ändern Sie die Postleitzahl von Musterhausen (**UPDATE orte SET postleitzahl = 99999 WHERE** ...).
- 5. Sie haben festgestellt, dass sich Änderungen nicht durchführen lassen. Ändern Sie die FOREIGN-KEY-CONSTRAINTS und probieren Sie sie bspw. mit Nr. 3 und 4 oben aus.

Möglicherweise funktionieren einige Aufgaben nicht – warum nicht?

-- CODE zum

INSERT INTO `orte` VALUES ('10000','Musterhausen'),('79092','Freiburg'),('79102','Freiburg'),

INSERT INTO `kunden` VALUES (1,'Huber','10000'),(2,'Schmitt','10000'),(3,'Müller','79312'),(4,'Maier','79312'),

DROP TABLE IF EXISTS `130102\_foreignkey-tests`.`kunden` ; CREATE TABLE IF NOT EXISTS `130102\_foreignkey-tests`.`kunden` ( `idkunden` INT(11) NOT NULL AUTO\_INCREMENT , `name` VARCHAR(45) NULL DEFAULT NULL , `postleitzahl\_FK` VARCHAR(5) NOT NULL , PRIMARY KEY (`idkunden`) , INDEX `postleitzahl\_FK\_idx` (`postleitzahl\_FK` ASC) , CONSTRAINT 'posteltzahl\_FK' FOREIGN KEY ('postleitzahl\_FK' ) REFERENCES `130102\_foreignkey-tests`.`orte` (`postleitzahl` ) ON DELETE NO ACTION ON UPDATE NO ACTION) ENGINE = InnoDB AUTO\_INCREMENT = 7 DEFAULT CHARACTER SET = latin1; -- Dumping data for table `kunden` LOCK TABLES `kunden` WRITE;

Kopieren: DROP SCHEMA IF EXISTS `130102\_foreignkey-tests` ; CREATE SCHEMA IF NOT EXISTS `130102\_foreignkey-tests` DEFAULT CHARACTER SET latin1 ;

USE `130102\_foreignkey-tests` ; -- Table `130102\_foreignkey-tests`.`kunden` -- Table `130102\_foreignkey-tests`.`orte` DROP TABLE IF EXISTS `130102\_foreignkey-tests`.`orte` ; CREATE TABLE IF NOT EXISTS `130102\_foreignkey-tests`.`orte` ( `postleitzahl` VARCHAR(5) NOT NULL , `name` VARCHAR(45) NULL DEFAULT NULL , PRIMARY KEY (`postleitzahl`) ) ENGINE = InnoDB DEFAULT CHARACTER SET = latin1; LOCK TABLES `orte` WRITE;

('79312','Emmendingen'); UNLOCK TABLES;

(5,'Metz','79092'),(6,'Schmied','79102'); UNLOCK TABLES;